# Download Full Version DP-300 Exam Dumps(Updated in Feb/2023)

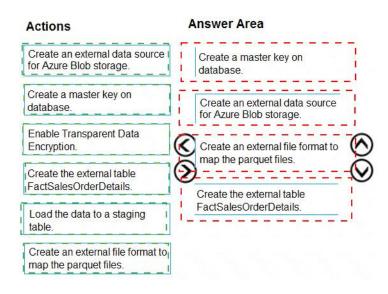

# **QUESTION 123**

You have an Azure Synapse Analytics workspace named WS1 that contains an Apache Spark pool named Pool1.

You plan to create a database named DB1 in Pool1.

You need to ensure that when tables are created in DB1, the tables are available automatically as external tables to the built-in serverless SQL pool.

Which format should you use for the tables in DB1?

- A. JSON
- B. CSV
- C. Parquet
- D. ORĊ

# Correct Answer: C

#### **Explanation:**

Serverless SQL pool can automatically synchronize metadata from Apache Spark. A serverless SQL pool database will be created for each database existing in serverless Apache Spark pools.

For each Spark external table based on Parquet and located in Azure Storage, an external table is created in a serverless SQL pool database. As such, you can shut down your Spark pools and still query Spark external tables from serverless SQL pool.

#### Reference:

https://docs.microsoft.com/en-us/azure/synapse-analytics/sql/develop-storage-files-spark-tables

# **QUESTION 124**

You have SQL Server on Azure virtual machines in an availability group.

You have a database named DB1 that is NOT in the availability group.

You create a full database backup of DB1.

# Download Full Version DP-300 Exam Dumps(Updated in Feb/2023)

You need to add DB1 to the availability group.

Which restore option should you use on the secondary replica?

- A. Restore with Recovery
- B. Restore with Norecovery
- C. Restore with Standby
- D. None of the above

# Correct Answer: B Explanation:

Prepare a secondary database for an Always On availability group requires two steps:

- Restore a recent database backup of the primary database and subsequent log backups onto each server instance that hosts the secondary replica, using RESTORE WITH NORECOVERY
- 2. Join the restored database to the availability group.

# Reference:

https://docs.microsoft.com/en-us/sql/database-engine/availability-groups/windows/manually-prepare-asecondary-database-for-an-availability-group-sql-server

# **QUESTION 125**

You have an Azure Synapse Analytics Apache Spark pool named Pool1.

You plan to load JSON files from an Azure Data Lake Storage Gen2 container into the tables in Pool1. The structure and data types vary by file.

You need to load the files into the tables. The solution must maintain the source data types.

What should you do?

- A. Load the data by using PySpark.
- B. Load the data by using the OPENROWSET Transact-SQL command in an Azure Synapse Analytics serverless SQL pool.
- C. Use a Get Metadata activity in Azure Data Factory.
- D. Use a Conditional Split transformation in an Azure Synapse data flow.

# Correct Answer: B

# Explanation:

Serverless SQL pool can automatically synchronize metadata from Apache Spark. A serverless SQL pool database will be created for each database existing in serverless Apache Spark pools.

Serverless SQL pool enables you to query data in your data lake. It offers a T-SQL query surface area that accommodates semi-structured and unstructured data queries.

To support a smooth experience for in place querying of data that's located in Azure Storage files, serverless SQL pool uses the OPENROWSET function with additional capabilities.

The easiest way to see to the content of your JSON file is to provide the file URL to the OPENROWSET function, specify csv FORMAT.

# Download Full Version DP-300 Exam Dumps(Updated in Feb/2023)

Reference:

https://docs.microsoft.com/en-us/azure/synapse-analytics/sql/query-json-files https://docs.microsoft.com/en-us/azure/synapse-analytics/sql/query-data-storage

# **QUESTION 126**

You are planning a solution that will use Azure SQL Database. Usage of the solution will peak from October 1 to January 1 each year.

During peak usage, the database will require the following:

- •24 cores
- 500 GB of storage
- 124 GB of memory
- More than 50,000 IOPS

During periods of off-peak usage, the service tier of Azure SQL Database will be set to Standard.

Which service tier should you use during peak usage?

- A. Business Critical
- B. Premium
- C. Hyperscale
- D. None of the above

# Correct Answer: A Explanation:

https://docs.microsoft.com/en-us/azure/azure-sql/database/resource-limits-vcore-singledatabases#business-critical---provisioned-compute---gen4

# **QUESTION 127**

You have 10 Azure virtual machines that have SQL Server installed.

You need to implement a backup strategy to ensure that you can restore specific databases to other SQL Server instances. The solution must provide centralized management of the backups.

What should you include in the backup strategy?

- A. Automated Backup in the SQL virtual machine settings
- B. Azure Backup
- C. Azure Site Recovery
- D. SQL Server Agent jobs

# Correct Answer: B

# Explanation:

Azure Backup provides an Enterprise class backup capability for SQL Server on Azure VMs. All backups are stored and managed in a Recovery Services vault. There are several advantages that this solution provides, especially for Enterprises.

#### Reference:

https://docs.microsoft.com/en-us/azure/azure-sql/virtual-machines/windows/backup-restore#azbackup

# **QUESTION 128**

You have an Azure subscription that contains an Azure Data Factory version 2 (V2) data factory named df1.

DF1 contains a linked service.

You have an Azure Key vault named vault1 that contains an encryption kay named key1.

You need to encrypt df1 by using key1.

What should you do first?

- A. Disable purge protection on vault1.
- B. Remove the linked service from df1.
- C. Create a self-hosted integration runtime.
- D. Disable soft delete on vault1.

# Correct Answer: B Explanation:

A customer-managed key can only be configured on an empty data Factory. The data factory can't contain any resources such as linked services, pipelines and data flows. It is recommended to enable customer-managed key right after factory creation.

# Note:

Azure Data Factory encrypts data at rest, including entity definitions and any data cached while runs are in progress. By default, data is encrypted with a randomly generated Microsoft-managed key that is uniquely assigned to your data factory.

# Reference:

https://docs.microsoft.com/en-us/azure/data-factory/enable-customer-managed-key

# **QUESTION 129**

Note: This question is part of a series of questions that present the same scenario. Each question in the series contains a unique solution that might meet the stated goals. Some question sets might have more than one correct solution, while others might not have a correct solution.

After you answer a question in this section, you will NOT be able to return to it. As a result, these questions will not appear in the review screen.

You have an Azure SQL database named Sales.

You need to implement disaster recovery for Sales to meet the following requirements:

- During normal operations, provide at least two readable copies of Sales.
- Ensure that Sales remains available if a datacenter fails.

Solution: You deploy an Azure SQL database that uses the Business Critical service tier and Availability Zones.

Does this meet the goal?

- A. Yes
- B. No

**Correct Answer:** A **Explanation:** 

Premium and Business Critical service tiers leverage the Premium availability model, which integrates compute resources (sqlservr.exe process) and storage (locally attached SSD) on a single node. High availability is achieved by replicating both compute and storage to additional nodes creating a three to four-node cluster.

By default, the cluster of nodes for the premium availability model is created in the same datacenter. With the introduction of Azure Availability Zones, SQL Database can place different replicas of the Business Critical database to different availability zones in the same region. To eliminate a single point of failure, the control ring is also duplicated across multiple zones as three gateway rings (GW).

Reference:

https://docs.microsoft.com/en-us/azure/azure-sql/database/high-availability-sla

# **QUESTION 130**

You need to migrate an on-premises Microsoft SQL Server database to Azure SQL Database. The solution must minimize downtime. What should you do?

- A. Configure Transaction Log Shipping.
- B. Implement Always On availability groups.
- C. Configure transactional replication.
- D. Import a BACPAC.

# Correct Answer: C

# **Explanation:**

https://docs.microsoft.com/en-us/azure/azure-sql/database/migrate-to-database-from-sql-server#method-1-migration-with-downtime-during-the-migration

# **QUESTION 131**

You have an Azure SQL database.

You identify a long running query.

You need to identify which operation in the query is causing the performance issue.

What should you use to display the query execution plan in Microsoft SQL Server Management Studio (SSMS)?

- A. Live Query Statistics
- B. an estimated execution plan
- C. an actual execution plan
- D. Client Statistics

# Correct Answer: A

# Explanation:

https://www.mssqltips.com/sqlservertip/3685/live-query-statistics-in-sql-server-2016/